# **Descubra como entrar na sua conta Bet365 com um toque de emoção: Bem-vindo ao mundo das apostas online com o Pix Login! ~ game aposta**

**Autor: symphonyinn.com Palavras-chave: Descubra como entrar na sua conta Bet365 com um toque de emoção: Bem-vindo ao mundo das apostas online com o Pix Login!**

# **Descubra como entrar na sua conta Bet365 com um toque de emoção: Bem-vindo ao mundo das apostas online com o Pix Login!**

Você está pronto para entrar no mundo emocionante das apostas online? Se você é um fã de esportes, cassino ou jogos virtuais, a Bet365 é o lugar perfeito para você. Mas antes de começar a apostar, você precisa fazer login na sua Descubra como entrar na sua conta Bet365 com um toque de emoção: Bem-vindo ao mundo das apostas online com o Pix Login! conta. E com o **Bet365 Pix Login**, o processo é mais fácil do que nunca!

Neste guia completo, vamos te mostrar tudo o que você precisa saber sobre o **Bet365 Pix Login**, incluindo:

- Como fazer login na sua Descubra como entrar na sua conta Bet365 com um toque de emoção: Bem-vindo ao mundo das apostas online com o Pix Login! conta Bet365 usando o Pix
- Dicas para garantir um login seguro e rápido
- O que fazer se você esqueceu sua Descubra como entrar na sua conta Bet365 com um toque de emoção: Bem-vindo ao mundo das apostas online com o Pix Login! senha ou usuário
- Como criar uma nova conta Bet365

Então, prepare-se para uma experiência de apostas online incrível e comece a aproveitar tudo o que a Bet365 tem a oferecer!

# **O que é o Bet365 Pix Login?**

O **Bet365 Pix Login** é uma forma rápida, segura e fácil de acessar sua Descubra como entrar na sua conta Bet365 com um toque de emoção: Bem-vindo ao mundo das apostas online com o Pix Login! conta Bet365 usando o Pix, o sistema de pagamentos instantâneos do Brasil. Com o Pix, você pode fazer login na sua Descubra como entrar na sua conta Bet365 com um toque de emoção: Bem-vindo ao mundo das apostas online com o Pix Login! conta Bet365 em Descubra como entrar na sua conta Bet365 com um toque de emoção: Bem-vindo ao mundo das apostas online com o Pix Login! segundos, sem precisar digitar senhas longas ou informações complexas.

# **Como Fazer Login na Bet365 Usando o Pix?**

Fazer login na sua Descubra como entrar na sua conta Bet365 com um toque de emoção: Bemvindo ao mundo das apostas online com o Pix Login! conta Bet365 usando o Pix é muito simples. Siga estas etapas:

1. **Acesse o site da Bet365:** Vá para o site oficial da Bet365 e clique no botão "Entrar".

- 2. **Selecione "Pix" como método de login:** Na página de login, você verá a opção "Pix". Clique nela.
- 3. **Digite seu CPF:** Digite seu CPF no campo fornecido.
- 4. **Confirme seu login:** Você receberá um código de verificação no seu aplicativo de banco. Digite esse código no site da Bet365 para confirmar seu login.

Pronto! Você está logado na sua Descubra como entrar na sua conta Bet365 com um toque de emoção: Bem-vindo ao mundo das apostas online com o Pix Login! conta Bet365.

### **Dicas para um Login Seguro e Rápido**

- **Use uma senha forte:** Crie uma senha forte e única para sua Descubra como entrar na sua conta Bet365 com um toque de emoção: Bem-vindo ao mundo das apostas online com o Pix Login! conta Bet365.
- **Ative a autenticação de dois fatores:** A autenticação de dois fatores adiciona uma camada extra de segurança à sua Descubra como entrar na sua conta Bet365 com um toque de emoção: Bem-vindo ao mundo das apostas online com o Pix Login! conta.
- **Mantenha seus dados atualizados:** Certifique-se de que seu endereço de e-mail, número de telefone e outras informações pessoais estejam atualizadas.
- **Não compartilhe suas informações pessoais:** Nunca compartilhe sua Descubra como entrar na sua conta Bet365 com um toque de emoção: Bem-vindo ao mundo das apostas online com o Pix Login! senha, CPF ou outras informações pessoais com ninguém.
- **Use uma conexão segura:** Use uma conexão Wi-Fi segura ou dados móveis para acessar sua Descubra como entrar na sua conta Bet365 com um toque de emoção: Bem-vindo ao mundo das apostas online com o Pix Login! conta Bet365.

### **Esqueceu sua Descubra como entrar na sua conta Bet365 com um toque de emoção: Bem-vindo ao mundo das apostas online com o Pix Login! Senha ou Usuário?**

Se você esqueceu sua Descubra como entrar na sua conta Bet365 com um toque de emoção: Bem-vindo ao mundo das apostas online com o Pix Login! senha ou usuário, não se preocupe! A Bet365 oferece opções para recuperar suas credenciais.

- **Para recuperar sua Descubra como entrar na sua conta Bet365 com um toque de emoção: Bem-vindo ao mundo das apostas online com o Pix Login! senha:** Clique no link "Esqueci a senha?" na página de login. Você receberá um e-mail com instruções para redefinir sua Descubra como entrar na sua conta Bet365 com um toque de emoção: Bemvindo ao mundo das apostas online com o Pix Login! senha.
- **Para recuperar seu usuário:** Clique no link "Esqueci o usuário?" na página de login. Você receberá um e-mail com seu usuário.

# **Criando uma Nova Conta Bet365**

Se você ainda não tem uma conta Bet365, criar uma é muito fácil. Siga estas etapas:

- 1. **Acesse o site da Bet365:** Vá para o site oficial da Bet365 e clique no botão "Criar nova conta".
- 2. **Preencha o formulário de registro:** Preencha o formulário com suas informações pessoais, incluindo seu nome completo, CPF, data de nascimento, endereço de e-mail e número de telefone.
- 3. **Crie uma senha forte:** Crie uma senha forte e única para sua Descubra como entrar na sua

conta Bet365 com um toque de emoção: Bem-vindo ao mundo das apostas online com o Pix Login! conta.

4. **Confirme seu registro:** Você receberá um e-mail de confirmação. Clique no link no e-mail para confirmar seu registro.

### **Aproveite a Experiência Bet365**

Agora que você está logado na sua Descubra como entrar na sua conta Bet365 com um toque de emoção: Bem-vindo ao mundo das apostas online com o Pix Login! conta Bet365, você pode começar a aproveitar tudo o que a plataforma tem a oferecer. Explore as diversas opções de apostas esportivas, jogos de cassino e jogos virtuais. Aproveite os bônus e promoções exclusivos para novos usuários.

### **Lembre-se:**

- Aposte com responsabilidade.
- Defina limites para seus gastos.
- Não aposte mais do que você pode perder.

### **Bet365 Pix Login: Sua Porta de Entrada para o Mundo das Apostas Online**

Com o **Bet365 Pix Login**, você pode acessar sua Descubra como entrar na sua conta Bet365 com um toque de emoção: Bem-vindo ao mundo das apostas online com o Pix Login! conta Bet365 de forma rápida, segura e fácil. Aproveite essa oportunidade para se juntar à comunidade de apostadores online e desfrutar de uma experiência de apostas online incrível!

**Aproveite as vantagens do Bet365 Pix Login e comece a apostar hoje mesmo! Promoção Exclusiva:** Use o código **PIXLOGIN** para receber um bônus de boas-vindas de 100% até R\$ 200 na sua Descubra como entrar na sua conta Bet365 com um toque de emoção: Bemvindo ao mundo das apostas online com o Pix Login! primeira aposta!

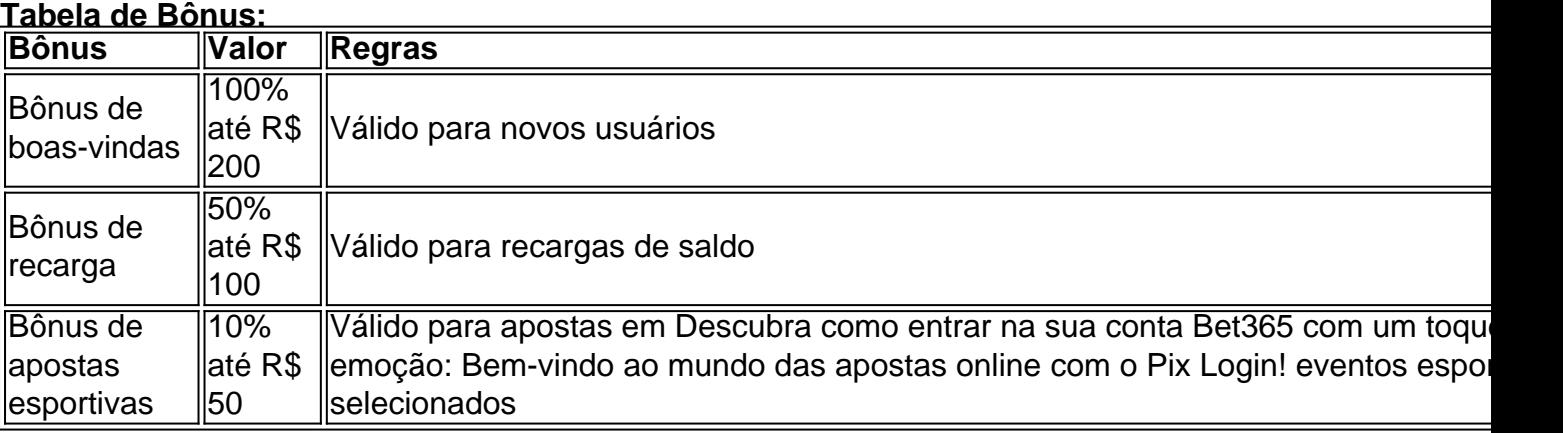

**Aproveite essa oportunidade incrível e comece a apostar hoje mesmo! Observação:** As informações acima são para fins informativos e podem estar sujeitas a alterações. Consulte o site oficial da Bet365 para obter as informações mais atualizadas. **[horario bom pra jogar na bet](/artigo/horario-bom-pra-jogar-na-bet-2024-07-10-id-29572.htm)**

# **Partilha de casos**

Para dar vida ao mundo de seus personagens em Descubra como entrar na sua conta Bet365 com um toque de emoção: Bem-vindo ao mundo das apostas online com o Pix Login! uma cena, você deve criar interações entre eles que são verdadeiramente complexas e envolventes. Isso significa desenvolver histórias, conflitos e relações sociais que refletem as realidades humanas, mas dentro do contexto de seu mundo fictício. Abaixo estão algumas diretrizes para definição da

#### cena:

**Caracterização dos personagens**: É importante desenvolver seus personagens com profundidade e detalhes individuais. Pense em Descubra como entrar na sua conta Bet365 com um toque de emoção: Bem-vindo ao mundo das apostas online com o Pix Login! suas origens, objetivos, preocupações, personalidades únicas e maneiras de interagir uns com os outros. Isso ajudará a construir relacionamentos genuínos entre eles.

**Dinâmica do relacionamento**: Certifique-se de que as relações dos personagens sejam significativas para o enredo, e que contribuam para seu desenvolvimento como indivíduos e coletivo. As interações entre eles devem ter um propósito e ser cruciais para a história em Descubra como entrar na sua conta Bet365 com um toque de emoção: Bem-vindo ao mundo das apostas online com o Pix Login! andamento.

**Ambiente**: Crie uma ambientação atraente, detalhada e rica que transmita o contexto do mundo de seus personagens, seja ele realista ou fantástico. Pense nos elementos visuais, sonoros, olfativos, gustativos e táteis da cena, para criar uma experiência imersiva.

**Motivação**: Identifique as motivações de cada personagem e como elas influenciam suas ações dentro da cena. Isso pode ajudar os leitores ou espectadores a compreenderem melhor seus pontos de vista, objetivos e conflitos internos.

**Conflictos e tensões**: Uma boa cena deve apresentar alguns tipos diferentes de conflito, como conflito físico/psicológico, interpessoal ou entre personagens e o ambiente. Esses conflitos ajudam a criar tensionamento e desafios aos personagens em Descubra como entrar na sua conta Bet365 com um toque de emoção: Bem-vindo ao mundo das apostas online com o Pix Login! seu caminho para alcançar seus objetivos.

**Comunicação**: A forma como os personagens se comunicam pode indicar suas personalidades, relacionamentos e as hierarquias entre eles. Use diálogos, expressões faciais, linguagem corporal e outros sinais de comunicação para transmitir essas informações ao público.

**Progressão da trama**: As interações dos personagens dentro da cena devem contribuir para a progressão geral do enredo, em Descubra como entrar na sua conta Bet365 com um toque de emoção: Bem-vindo ao mundo das apostas online com o Pix Login! vez de apenas ser uma pausa ou detalhe secundário na história. Pense nas repercussões e nos desdobramentos futuros que resultam destas interações.

**Sensibilidade cultural**: Se o seu trabalho tem um contexto específico cultural, tenha cuidado para não impor estereótipos ou falta de precisão no tratamento dessa cultura. Entenda e represente-a com respeito e sensibilidade. ranking\_1(5,0)·Gratuito·Android Classificação5,0(726.762)·Gratuito·Android Classificação5,0(726.762)·Gratuito·Android há 3 dias·... pix bet365 login entrar ... Classificação5,0(726.762)·Gratuito·Android há 3 dias·... pix bet365 login entrar ... 21 de maio de 2024·pix bet365 login entrarBRAGBGSiga seu Instinto e faça sua Descubra como entrar na sua conta Bet365 com um toque de emoção: Bemvindo ao mundo das apostas online com o Pix Login! aposta Esportiva. Apostas e cassino online: junte-se a nós. Google Search Return Description:Login - BetPix365 | Apostas online com saque rápido | BetPix oficial bet365 pix login

# **Expanda pontos de conhecimento**

### **O que é o Bet365 Pix Login?**

Bet365 Pix Login é uma forma de login para a plataforma de apostas e cassino online Bet365. Ele permite que os usuários entrem em Descubra como entrar na sua conta Bet365 com um toque de emoção: Bem-vindo ao mundo das apostas online com o Pix Login! suas contas de forma fácil e eficiente.

### **Como usar o Bet365 Pix Login?**

Para usar o Bet365 Pix Login, basta acessar o site do Bet365 e selecionar a opção de login via

Pix. Em seguida, basta seguir as instruções para concluir o processo de login.

### **O que são as vantagens de usar o Bet365 Pix Login?**

As vantagens de usar o Bet365 Pix Login incluem a facilidade e eficiência do processo de login, além de ser uma forma segura e confiável de acessar sua Descubra como entrar na sua conta Bet365 com um toque de emoção: Bem-vindo ao mundo das apostas online com o Pix Login! conta do Bet365.

### **O que é necessário para usar o Bet365 Pix Login?**

Para usar o Bet365 Pix Login, é necessário ter uma conta ativa no Bet365 e um método de pagamento compatível com o Pix.

# **comentário do comentarista**

Você está logado na sua Descubra como entrar na sua conta Bet365 com um toque de emoção: Bem-vindo ao mundo das apostas online com o Pix Login! conta Bet365. Reconheça esses dons de segurança para um acesso rápido e confiável:

- 1. **Use uma senha forte:** Crie uma senha robusta e única para proteger sua Descubra como entrar na sua conta Bet365 com um toque de emoção: Bem-vindo ao mundo das apostas online com o Pix Login! conta.
- 2. Written in Portuguese, the above text provides tips for logging into Bet365 securely and efficiently, along with information on account recovery and creating a new Bet365 account. It also highlights the benefits of using the Bet365 Pix Login feature and introduces exclusive promotions for first-time users.

The content is well structured with headers, paragraphs, and bullet points to guide readers through various aspects of signing in securely on Bet365.

### **Informações do documento:**

Autor: symphonyinn.com

Assunto: Descubra como entrar na sua conta Bet365 com um toque de emoção: Bem-vindo ao mundo das apostas online com o Pix Login!

Palavras-chave: **Descubra como entrar na sua conta Bet365 com um toque de emoção: Bem-vindo ao mundo das apostas online com o Pix Login! ~ game aposta** Data de lançamento de: 2024-07-10

### **Referências Bibliográficas:**

- 1. [pokerstars paga mesmo](/app/pokerstars-paga-mesmo-2024-07-10-id-39585.pdf)
- 2. <u>[temple slot](/temple-slot-2024-07-10-id-47460.pdf)</u>
- 3. <u>[188bet bet](/app/188bet-bet-2024-07-10-id-170.php)</u>
- 4. <u>[betty casino é confiável](https://www.dimen.com.br/aid-category-not�cias/artigo/betty-casino-�-confi�vel-2024-07-10-id-12522.pdf)</u>